# XSL-FO – Extensible Stylesheet Language Formatting Objects

Mit XSL-FO können aus XML-Daten Druckvorlagen erstellt werden. Die Formatierungsanweisungen sind in ein XSLT-Stylesheet integriert. Der Transformationsprozess ist zweistufig: Zunächst wird ein FO-Baum erstellt, aus dem dann wiederum die Zieldatei generiert wird.

#### **Beispiel**

- **<?xml version="1.0" encoding="UTF-8"?>**
- **<xsl:stylesheet xmlns:xsl="http://www.w3.org/ 1999/XSL/Transform" version="2.0">**

**<xsl:template match="/">**

**<fo:root xmlns:fo="http://www.w3.org/1999/XSL/ 1 Format">**

**<fo:layout-master-set> 2**

- **<fo:simple-page-master master-name="str" 3 page-height="29.7cm" page-width="21.0cm">**
- **<fo:region-body margin-top="1.5cm" 4 margin-bottom="1.5cm" margin-left="2cm" margin-right="2cm" region-name="main"/>**
- **<fo:region-before extent="3cm" 5**

**region-name="oben"/>**

**<fo:region-after extent="1.5cm" 6 region-name="unten"/>**

**</fo:simple-page-master>**

**<fo:page-sequence-master master-name="ged"> 7 <fo:repeatable-page-master-reference master-reference="str"/>**

**</fo:page-sequence-master>**

**</fo:layout-master-set>**

**<fo:page-sequence master-reference="ged"> 8**

**<fo:static-content flow-name="unten"> 9 <fo:block space-before="5pt"**

**text-align="right">**

**<fo:page-number/>**

**</fo:block>**

**</fo:static-content>**

**<fo:flow flow-name="main" font-family="Arial"> 10**

**<fo:block font-size="16pt"> 11**

**<xsl:apply-templates/> 12 </fo:block>**

**</fo:flow>**

**</fo:page-sequence>**

**</fo:root>**

**</xsl:template>**

#### **</xsl:stylesheet>**

**1** Beginn des Formatierungsbaums

Definition von Seitenvorlagen: unterschiedliche Seitengestal-**2** tung für verschiedene Seiten wie Titelseite, Textseite rechts, Textseite links, etc.

Hier wird das Format für eine Seitenart (hier: **str**) definiert **3**

**fo:region-body** definiert den Hauptbereich der Seite **4**

- **fo:region-before** definiert den Kopfzeilenbereich, z. B. für **5** Kolumnentitel
- **fo:region-after** definiert den Fußzeilenbereich, z. B. für **6** Fußnoten
- Hier wird die Reihenfolge der unterschiedlich definierten **7** Seitenformate festgelegt (falls es unterschiedliche gibt)
- Hier wird die Ausgabe der Seiteninhalte beschrieben; Ver-**8** knüpfung mit der Vorlage **ged**
- Ausgabe statischen Inhalts, hier ein Bereich mit Seitenzahl **9**
- Ausgabe laufender Inhalte **10**
- **1** Definition eines Block-Bereiches (rechteckiger Anzeigebereich), für dessen Inhalte eine Schriftgröße festgelegt wird
- An dieser Stelle werden weitere XSLT-Templates für die Aus-**12** gabe von Inhalten berücksichtigt

### Regeln

- Ein XSL-FO-Dokument besteht aus einem Bereich, in dem Seitenvorlagen definiert werden ("layout master set") und einem oder mehreren Bereichen, in denen die auszugebenden Seiteninhalte beschrieben werden ("page sequences")
- Im Master werden auch Seitenbereiche ("regions") definiert, von denen mindestens der Hauptbereich vorhanden sein muss:

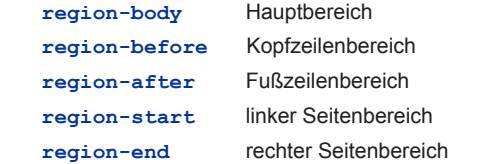

● Eine "page sequence" wird mit einer bestimmten Vorlage verknüpft (über das Attribut **master-reference**) und kann folgende Elemente enthalten:

**static-content** zur Ausgabe statischer Inhalte

- **flow** zur Ausgabe laufender Inhalte
- Innerhalb von **fo:static-content** und **fo:flow** können Blockelemente (Absätze, Tabellen, Listen, ...) definiert werden; diese wiederum können Inline-Elemente und XSLT-Anweisungen enthalten

**2015 – Autorin, Satz: Ulrike Henny; Gestaltung: Markus Schnöpf**

 $\bigodot$   $\bigodot$   $\bigodot$ 

**Institut für Dokumentologie und Editorik e.V. c/o Cologne Center for eHumanities (CCeH) Universität zu Köln Universitätsstraße 22 50923 Köln**

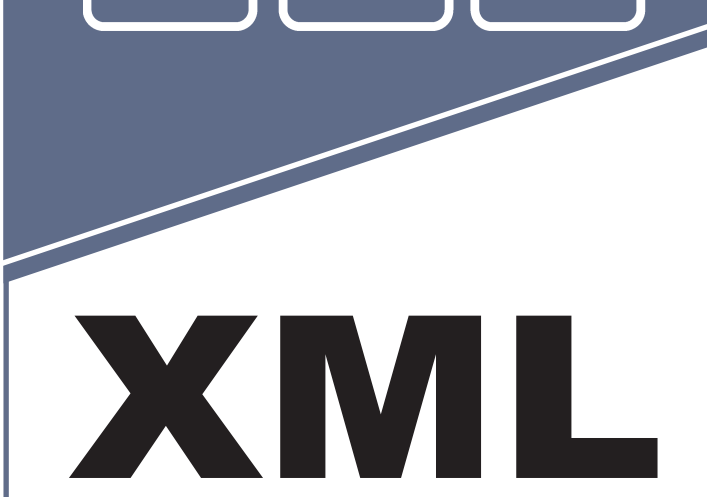

**i**ldle

# Kurzreferenz für Fortgeschrittene I

**(mit XMLSchema, XSLT und XSL-FO)**

> **Institut für Dokumentologie und Editorik**

> > **www.i-d-e.de info@i-d-e.de**

## XML Schema

# XSLT für Fortgeschrittene

#### **Gruppieren**

**<xsl:for-each-group select="***XPath-Ausdruck***" groupby="***XPath-Ausdruck***">**

– gruppiert Elemente einer Grundmenge anhand eines Schlüssels und führt für jede Gruppe Anweisungen aus

#### Beispiel

**...<xsl:for-each-group 1 select="collection("gedichte")//gedicht" group-by="***substring***(titel,1,1)"> <xsl:sort select="***current-grouping-key***()"/> 2 <xsl:value-of select="***current-grouping-key***()"/> 3 <br /> 4 <xsl:for-each select="***current-group***()"> 5 <xsl:sort select="titel"/> 6 <h2> 7 <xsl:value-of select="titel"/> 8 </h2> <xsl:apply-templates select="strophe"/> 9 </xsl:for-each> </xsl:for-each-group>...**

- Gruppiere alle Gedichte (Elemente **gedicht**) nach dem **1** Anfangsbuchstaben ihres Titels (1. Zeichen des Elements **titel**) und tue für jede Gruppe von Gedichten etwas
- Sortiere jede Gruppe nach dem Gruppierungsschlüssel (hier: **2** dem Anfangsbuchstaben des Titels)
- Gib den aktuellen Gruppierungsschlüssel aus **3**
- Es wird etwas in das Ergebnisdokument geschrieben (hier: **4** ein Zeilenumbruch)
- **5** Für jedes Element in der aktuellen Gruppe (jedes Gedicht in der Gruppe) soll etwas getan werden
- **Die Elemente in der aktuellen Gruppe werden sortiert**
- Eine HTML-Überschrift wird in das Zieldokument geschrieben **7**
- **8** Der Titel des aktuellen Gedichts in der aktuellen Gruppe wird ausgegeben
- Es werden weitere Templates berücksichtigt, die auf Ele-**9** mente **strophe** matchen

# Kopieren

- **<xsl:copy>**
	- erzeugt eine Kopie des Kontextknotens (ohne Kindknoten und Attribute)

#### **<xsl:copy-of select="***XPath-Ausdruck***">**

– erzeugt eine Kopie des kompletten Teilbaumes (mit Kindknoten und Attributen)

XML Schema ist ein Beispiel für eine Schemasprache, mit der die Struktur und Teile des Inhalts eines XML-Dokumentdokumenttypen definiert werden. Durch die Anwendung eines Schemadokuments auf ein XML-Dokument wird überprüft, ob dieses den Vorgaben entspricht.

#### Beispiel – Schema

**<?xml version="1.0" encoding="UTF-8"?> <xs:schema xmlns:xs="http://www.w3.org/2001/ 1 XMLSchema" xmlns:ged="http://ged.de/nr" targetNamespace="http://ged.de/nr" elementFormDefault="qualified"> 2 <xs:element name="gedicht"> 3 <xs:complexType> <xs:sequence> 4 <xs:element name="titel" type="ged:titel"/> 5 <xs:element name="autor" type="xs:string" 6 default="anonym"/> <xs:element name="strophe" 7 maxOccurs="unbounded"/> </xs:sequence> </xs:complexType> </xs:element> <xs:complexType name="titel"> 8 <xs:simpleContent> <xs:extension base="xs:string"> <xs:attribute name="lang" use="required"> 9 <xs:simpleType> <xs:restriction base="xs:string"> <xs:enumeration value="de"/> <xs:enumeration value="en"/> </xs:restriction> </xs:simpleType> </xs:attribute> </xs:extension> </xs:simpleContent> </xs:complexType> </xs:schema>** Wurzelelement des Schemas mit Namensraumdeklarationen **1**

- (XML-Schema: **xs**, Gedicht: **ged**) und der Angabe des Zielnamensraums (**targetNamespace**)
- Es wird festgelegt, dass die Elemente in einem Dokument, das **2** diesem Schema genügen soll, explizit dem Zielnamensraum zugeordnet sein müssen
- **3** Deklaration eines "komplexen" Elements gedicht, das weitere Elemente enthält
- Die Kindelemente von **gedicht** müssen in der angegebenen **4** Reihenfolge vorkommen
- **5** Ein Element mit dem Namen titel, das einen in diesem Schema selbst definierten Datentyp hat
- **6** Ein "einfaches" Element mit dem Namen **autor**, das nur Zeichendaten (Typ: **xs:string**) enthält. Zusätzlich ist ein Standardwert angegeben, der verwendet wird, falls das Element im Dokument leer ist
- **7** Ein "einfaches" Element strophe, das beliebig oft vorkommen kann
- **8** Definition eines "komplexen" Datentypen mit dem Namen **titel**. Definiert wird ein Element mit einfachem (**simpleContent**) Textinhalt (**base="xs:string"**). Komplex ist es, weil es ein Attribut **lang** hat
- **9** Definition eines obligatorischen Attributs mit dem Namen 1ang, für das genaue Werte festgelegt sind

#### Beispiel – Zuweisung

- **<?xml version="1.0" encoding="UTF-8"?>**
- **<gedicht xmlns="http://ged.de/nr" 1 2**
- **xmlns:xsi="http://www.w3.org/2001/XMLSchema-3 instance"**
- **xsi:schemaLocation="http://ged.de/nr gedicht.xsd"> 4**
- Wurzelelement der XML-Datei, dem das Schema zugewiesen **1** werden soll
- 2 Angabe des Default-Namensraums der XML-Datei
- **3** Deklaration des XSI-Namensraums (XML Schema-Instanz)
- **4** Zuweisung des Schemas: Angabe des Namensraums, für den das Schema gilt (**http://ged.de/nr**) und des Ortes, an dem es liegt (hier der Dateiname: **gedicht.xsd**)

#### Regeln für XML Schema

- Einfache Elemente ("simple elements") enthalten nur Text, komplexe Elemente ("complex elements") können wiederum Elemente enthalten und/oder Attribute haben. Attribute sind immer einfach ("simple types")
- Das Vorkommen der Elemente kann durch Indikatoren für Reihenfolge (Elemente **xs:all**, **xs:choice**, **xs:sequence**) und Häufigkeit (Attribute **minOccurs**, **maxOccurs**) genauer festgelegt werden
- Elemente kommen standardmäßig genau einmal vor, Attribute sind standardmäßig optional
- Es gibt Standarddatentypen (**xs:string**, **xs:integer**, **xs:boolean**, **xs:date**, etc.) und selbst definierte Datentypen
- Für Werte/Inhalte können Beschränkungen ("restrictions", "data facets"), Erweiterungen ("extensions") und Muster ("data patters" = reguläre Ausdrücke) definiert werden